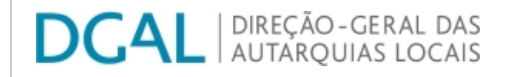

[Controlo do Registo de Inputs](https://appls.portalautarquico.pt/SIIALCentral/Inputs_List.aspx) | [Relatórios](https://appls.portalautarquico.pt/SIIALCentral/VerRelatoriosProducao.aspx) |

[Registo](https://appls.portalautarquico.pt/SIIALCentral/Inputs_List.aspx) de inputs | Entidades [participáveis](https://appls.portalautarquico.pt/SIIALCentral/EntidadesParticipaveis_List.aspx)

## **Editar Balanço Social**

## [Lista de Balanço Social](https://appls.portalautarquico.pt/SIIALInputs4/GenericoForm.aspx?ModoLeitura=False&InputRegistoId=2081568)

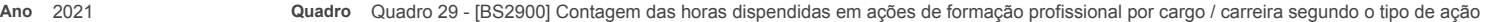

- **Período** Anual **Entidade** VALE DE CAMBRA
- **Utilizador de criação** Rui Nunes **Data de criação** 2021-12-28 16:13:00
- **Utilizador da última alteração Data da última alteração** -

## **[Exportar para Excel](javascript:__doPostBack()**

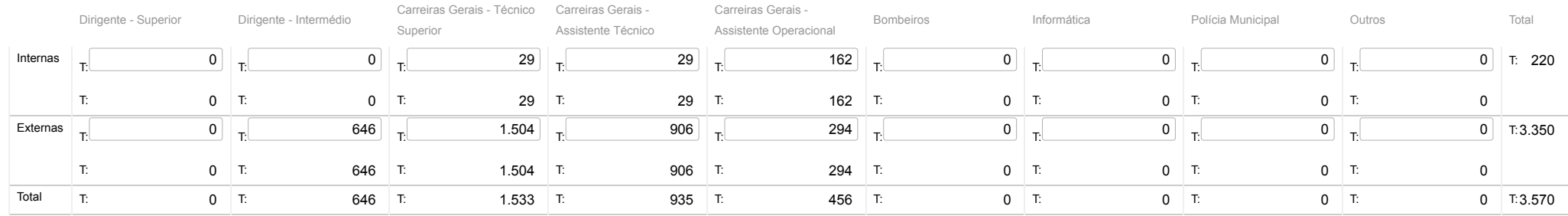

Guardar

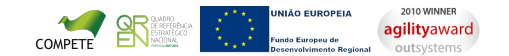